Print

# Computer Proficiency Certification Test

### **Notations :**

1. Options shown in green color and with  $\checkmark$  icon are correct. 2. Options shown in red color and with  $*$  icon are incorrect.

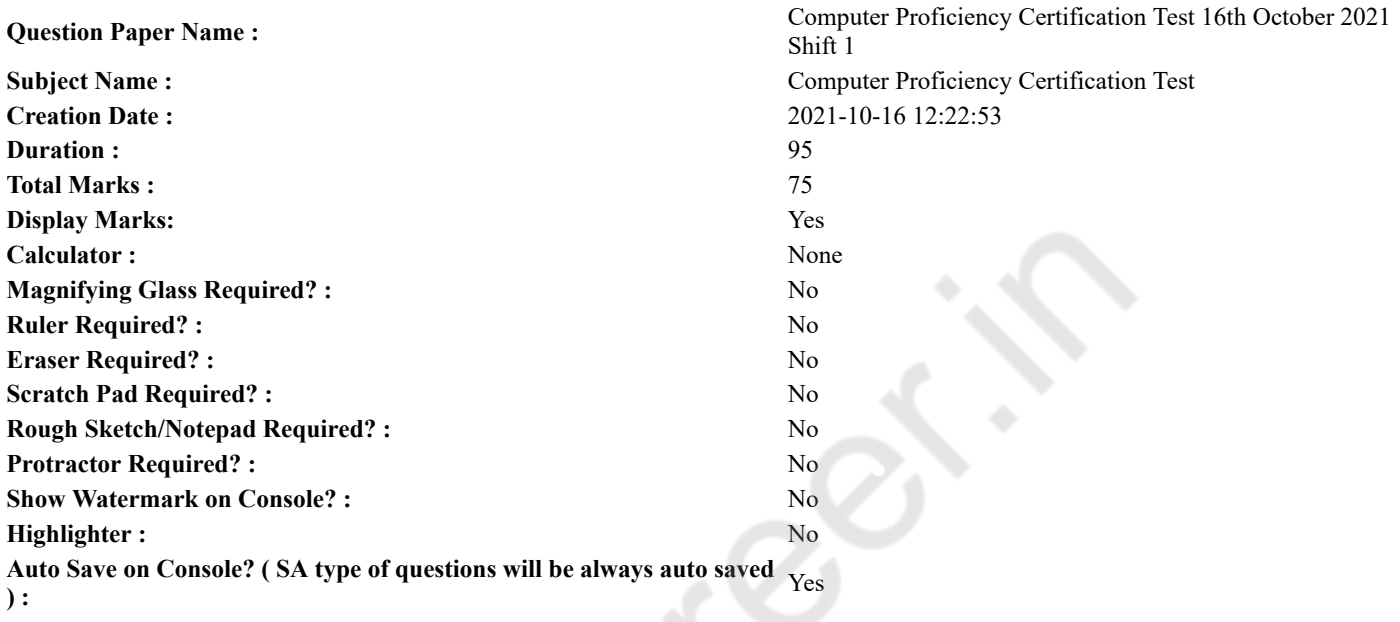

## **CPCT**

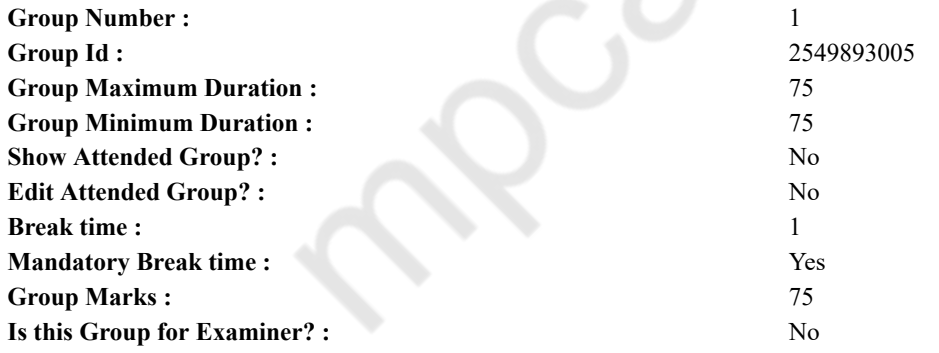

# **COMPUTER PROFICIENCY AND PROFICIENCY IN GENERAL IT SKILLS AND NETWORKING**

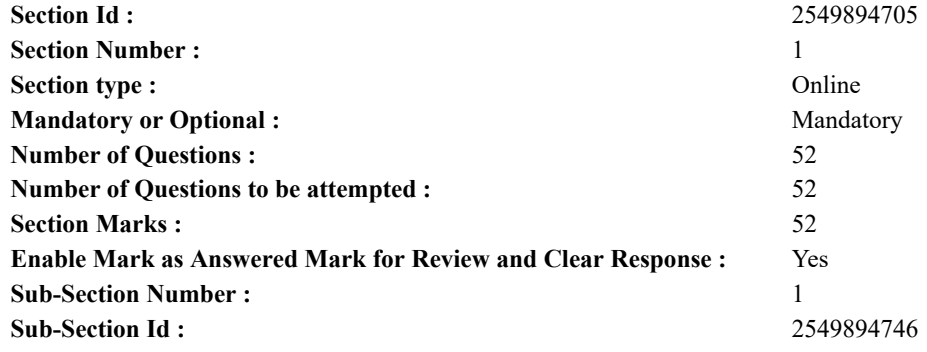

**Question Shuffling Allowed :** Yes

**Question Number : 1 Question Id : 25498941856 Question Type : MCQ Option Shuffling : Yes Is Question Mandatory : No Correct Marks : 1 Wrong Marks : 0**

Which option best describes what people do at social networking sites?

**Options :**

1.  $\blacktriangleright$  They interact with other people.

- 2. <sup>\*</sup> They browse articles and other content.
- 3. They code pages in HTML.
- 4. They write code for plug-ins.

### **Question Number : 1 Question Id : 25498941856 Question Type : MCQ Option Shuffling : Yes Is Question Mandatory : No Correct Marks : 1 Wrong Marks : 0**

कौन सा वाक्यांश सबसे अच्छा वर्णन करता है कि लोग सोशल नेटवर्किंग साइटों पर क्या करते हैं?

**Options :**

- 1. वे अन्य लोगों के साथ बातचीत करते हैं।
- 2. वे लेख और अन्य सामग्री को ब्राउज़ करते हैं।
- 3. वह HTML का प्रयोग कर के पेजेस का कोडिंग करते हैं।
- 4. वे प्लग इन के लिए कोड लिखते हैं।

**Question Number : 2 Question Id : 25498941857 Question Type : MCQ Option Shuffling : Yes Is Question Mandatory : No Correct Marks : 1 Wrong Marks : 0**

A is approximately one billion bytes.

#### **Options :**

- 1. <sup>\*</sup> Bit
- 2. <sup>\*</sup> Terabyte
- 3. Gigabyte
- 4. Byte

**Question Number : 2 Question Id : 25498941857 Question Type : MCQ Option Shuffling : Yes Is Question Mandatory : No Correct Marks : 1 Wrong Marks : 0**

एक \_\_\_\_\_\_ लगभग एक अरब बाइट्स होता है।

### **Options :**

- 1.  $*$  बिट (Bit)
- 2. टेराबाइट (Terabyte)
- 3. गिगाबाइट (Gigabyte)
- 4. बाइट (Byte)

### **Question Number : 3 Question Id : 25498941858 Question Type : MCQ Option Shuffling : Yes Is Question Mandatory : No Correct Marks : 1 Wrong Marks : 0**

Which of the following object-oriented programming language is used to write animation and games for the World Wide Web? **Options :**

- 1.  $\mathbf{X} \subset \mathbb{C}$
- 2.  $\frac{8}{3}$  SAP
- $3.$  JAVA
- 4. HTML

### **Question Number : 3 Question Id : 25498941858 Question Type : MCQ Option Shuffling : Yes Is Question Mandatory : No Correct Marks : 1 Wrong Marks : 0**

वर्ल्ड वाइड वेब के लिए एनिमेशन और गेम लिखने (राईट करने) हेतु निम्नलिखित में से किस ऑब्जेक्ट-ओरिएंटेड प्रोग्रामिंग भाषा का उपयोग किया जाता है?

- 1.  $\mathbf{X}$  C 2.  $\bullet$  SAP  $3. \vee$  JAVA 4.  $*$  HTML
- **Question Number : 4 Question Id : 25498941859 Question Type : MCQ Option Shuffling : Yes Is Question Mandatory : No Correct Marks : 1 Wrong Marks : 0**

What would you use for immediate and real-time communication with a friend?

#### **Options :**

- 1. <sup>\*</sup> Dry net
- 2. **We Usenet**
- $3.$   $\%$  E-mail
- $4.$  Instant messaging

**Question Number : 4 Question Id : 25498941859 Question Type : MCQ Option Shuffling : Yes Is Question Mandatory : No Correct Marks : 1 Wrong Marks : 0**

आप मित्र के साथ तत्काल और रीयल-टाइम कम्युनिकेशन के लिए क्या उपयोग करेंगे?

#### **Options :**

1.  $*$  ड्राई नेट (Dry net)

- 2.  $*$  यूजनेट (Usenet)
- 3. ई-मेल (E-mail)
- 4. इंस्टैंट मैसेजिंग (Instant messaging)

**Question Number : 5 Question Id : 25498941860 Question Type : MCQ Option Shuffling : Yes Is Question Mandatory : No Correct Marks : 1 Wrong Marks : 0**

"Microprocessor" and "Memory" are the important components of:

#### **Options :**

- 1. <sup>\*</sup> Output devices
- 2.  $\ast$  Input devices
- $3.$  System unit
- 4. Desktop

**Question Number : 5 Question Id : 25498941860 Question Type : MCQ Option Shuffling : Yes Is Question Mandatory : No Correct Marks : 1 Wrong Marks : 0**

"माइक्रोप्रॉसेसर" और "मेमोरी" \_\_\_\_\_\_ महत्त्वपूर्ण कंपोनेंट है।

**Options :**

- 1. आउटपुट डिवाइस के
- 2. इनपुट डिवाइस के
- 3. सिस्टम यूनिट के
- 4. डेस्कटॉप के

### **Question Number : 6 Question Id : 25498941861 Question Type : MCQ Option Shuffling : Yes Is Question Mandatory : No Correct Marks : 1 Wrong Marks : 0**

In Windows Vista, the Snipping tool starts in mode.

- **Options :**
- 1.  $*$  alter snip
- 2.  $*$  previous snip
- $3.$   $\blacktriangleright$  new snip
- 4.  $\bullet$  old snip

**Question Number : 6 Question Id : 25498941861 Question Type : MCQ Option Shuffling : Yes Is Question Mandatory : No**

**Correct Marks : 1 Wrong Marks : 0**

```
विंडोज़ विस्टा में, स्निपिंग टूल ______ मोड मेंशुरू होता है।
```
**Options :**

1. एल्टर स्निप

2. प्रीवियस स्निप

3. न्यू स्निप

4. ओल्ड स्निप

**Question Number : 7 Question Id : 25498941862 Question Type : MCQ Option Shuffling : Yes Is Question Mandatory : No Correct Marks : 1 Wrong Marks : 0**

\_\_\_\_\_\_ gives information on all forms of animals and plants.

**Options :**

- 1. Wiki species
- 2. Wiki books
- 3. Wiki news
- 4. Wiki quotes

**Question Number : 7 Question Id : 25498941862 Question Type : MCQ Option Shuffling : Yes Is Question Mandatory : No Correct Marks : 1 Wrong Marks : 0**

\_\_\_\_\_\_ पशुओं और वनस्पतियों की सभी जातियों की जानकारी देता है।

**Options :**

- 1. विकि स्पेशीज़
- 2. विकि बुक्स
- 3. विकि न्यूज़
- 4. विकि कोट्स

**Question Number : 8 Question Id : 25498941863 Question Type : MCQ Option Shuffling : Yes Is Question Mandatory : No Correct Marks : 1 Wrong Marks : 0**

Which file format is used to save Temporary file?

### **Options :**

- 1.  $*$  .temf
- 2.  $\blacktriangleright$  .tmp
- 3.  $*$  .temp
- 4.  $*$  .temp.f

**Question Number : 8 Question Id : 25498941863 Question Type : MCQ Option Shuffling : Yes Is Question Mandatory : No Correct Marks : 1 Wrong Marks : 0**

टेम्पररी फाइल को सहेजने के लिए कौन से फ़ाइल फॉर्मेट का उपयोग किया जाता है?

**Options :**

- 1.  $*$  .temf
- 2.  $\blacktriangledown$  .tmp
- 3.  $\ast$  .temp
- 4.  $*$  .temp.f

**Question Number : 9 Question Id : 25498941864 Question Type : MCQ Option Shuffling : Yes Is Question Mandatory : No Correct Marks : 1 Wrong Marks : 0**

Styles command group is available under which menu tab in MS Word 2016?

- 1. <sup>\*</sup> LAYOUT
- $2.$  MOME
- 3. REFERENCES
- 4. VIEW

### **Question Number : 9 Question Id : 25498941864 Question Type : MCQ Option Shuffling : Yes Is Question Mandatory : No Correct Marks : 1 Wrong Marks : 0**

Ms Word 2016 में, स्टाइल्स कमांड ग्रुप किस मेनू टैब के तहत उपलब्ध है?

**Options :**

- 1. <sup>\*</sup> LAYOUT
- $2.$  MOME
- 3. REFERENCES
- 4. VIEW

#### **Question Number : 10 Question Id : 25498941865 Question Type : MCQ Option Shuffling : Yes Is Question Mandatory : No Correct Marks : 1 Wrong Marks : 0**

What is the key to cancel a command and close a dialog box in MS PowerPoint?

#### **Options :**

- 1. End
- 2.  $\blacktriangleright$  Esc
- 3. <sup>8</sup> Close
- 4. Backspace

**Question Number : 10 Question Id : 25498941865 Question Type : MCQ Option Shuffling : Yes Is Question Mandatory : No Correct Marks : 1 Wrong Marks : 0**

MS PowerPoint में एक कमांड को रद्द करने और डायलॉग बॉक्स को बंद करने के लिए कुंजी क्या है?

### **Options :**

- 1.  $*$  End
- 2.  $\blacktriangledown$  Esc
- 3.  $\bullet$  Close
- 4. **Backspace**

### **Question Number : 11 Question Id : 25498941866 Question Type : MCQ Option Shuffling : Yes Is Question Mandatory : No Correct Marks : 1 Wrong Marks : 0**

In which of the following situations do the running applications of a user account remain active?

#### **Options :**

- 1. <sup>\*</sup> Shut down
- 2. Restart
- 3. When we switch user
- 4. Logoff

### **Question Number : 11 Question Id : 25498941866 Question Type : MCQ Option Shuffling : Yes Is Question Mandatory : No Correct Marks : 1 Wrong Marks : 0**

निम्न में से किस स्थिति में किसी उपयोगकर्ता खाते के चल रहे अनुप्रयोग क्रियात्मक रहते हैं?

### **Options :**

- 1. शट डाउन
- 2. रीस्टार्ट
- 3. यूज़र स्विच करने पर
- 4. लॉग ऑफ

### **Question Number : 12 Question Id : 25498941867 Question Type : MCQ Option Shuffling : Yes Is Question Mandatory : No Correct Marks : 1 Wrong Marks : 0**

ISA in Bus Architecture stands for:

- 1. Industry Standard Architecture
- 2. <sup>\*</sup> Internet Standard Architecture
- 3. <sup>\*</sup> Interconnect System Architecture
- 4. <sup>\*</sup> Input System Appliances

**Question Number : 12 Question Id : 25498941867 Question Type : MCQ Option Shuffling : Yes Is Question Mandatory : No Correct Marks : 1 Wrong Marks : 0**

बस आर्किटेक्चर (Bus Architecture) में ISA का क्या अर्थ होता है?

**Options :**

- 1. इंडस्ट्री स्टैंडर्ड आर्किटेक्चर (Industry Standard Architecture)
- 2. इंटरनेट स्टैंडर्ड आर्किटेक्चर (Internet Standard Architecture)
- 3. इंटरकनेक्ट सिस्टम आर्किटेक्चर (Interconnect System Architecture)
- 4. इनपुट सिस्टम अप्लायंसेज (Input System Appliances)

### **Question Number : 13 Question Id : 25498941868 Question Type : MCQ Option Shuffling : Yes Is Question Mandatory : No Correct Marks : 1 Wrong Marks : 0**

UDP in context of "Computer Networks" stands for:

**Options :**

- 1. User Datagram Protocol
- 2. <sup>\*</sup> Universal Data Point
- 3. <sup>\*</sup> User Data Point
- 4. <sup>\*</sup> User Data Protocol

### **Question Number : 13 Question Id : 25498941868 Question Type : MCQ Option Shuffling : Yes Is Question Mandatory : No Correct Marks : 1 Wrong Marks : 0**

"कंप्यूटर नेटवर्क" के संदर्भ में UDP का अर्थ क्या है?

**Options :**

- 1. यूजर डेटाग्राम प्रोटोकॉल (User Datagram Protocol)
- 2. यूनिवर्सल डेटा पॉइंट (Universal Data Point)
- 3. यूजर डेटा पॉइंट (User Data Point)
- 4. यूजर डेटा प्रोटोकॉल (User Data Protocol)

### **Question Number : 14 Question Id : 25498941869 Question Type : MCQ Option Shuffling : Yes Is Question Mandatory : No Correct Marks : 1 Wrong Marks : 0**

The "  $\cdots$  " is a distributed file system designed to run on commodity hardware.

**Options :**

- 1. ◆ Hadoop Distributed File System
- 2. <sup>\*</sup> Google Distributed File System
- 3. <sup>\*</sup> Yahoo File System
- 4. Gluster File System

### **Question Number : 14 Question Id : 25498941869 Question Type : MCQ Option Shuffling : Yes Is Question Mandatory : No Correct Marks : 1 Wrong Marks : 0**

" एक वितरित (डिस्टिब्यूटेड) फ़ाइल सिस्टम है जिसे कमोडिटी हार्डवेयर पर चलाने के लिए डिज़ाइन किया गया है।

**Options :**

- 1. Hadoop वितरित (डिस्ट्रिब्यूटेड) फ़ाइल सिस्टम
- 2. Google वितरित (डिस्ट्रिब्यूटेड) फ़ाइल सिस्टम
- 3. Yahoo फ़ाइल सिस्टम
- 4. Gluster फ़ाइल सिस्टम

#### **Question Number : 15 Question Id : 25498941870 Question Type : MCQ Option Shuffling : Yes Is Question Mandatory : No Correct Marks : 1 Wrong Marks : 0**

A chart that uses vertical and horizontal lines to connect the data points in a series forming a step-like progression is known as:

#### **Options :**

- 1.  $\blacktriangleright$  Step chart
- 2. Surface chart
- 3. Radar chart
- 4. Bar chart

**Question Number : 15 Question Id : 25498941870 Question Type : MCQ Option Shuffling : Yes Is Question Mandatory : No Correct Marks : 1 Wrong Marks : 0**

वह चार्ट क्या कहलाता है जिसमें एक श्रृंखला में आंकड़ों के बिंदुओं को ऊर्ध्व और क्षैतिजिक रेखाओं द्वारा मिलाते हुए एक सीढ़ी-आकृति वाला प्रसार निर्मित किया जाता हैः

#### **Options :**

- 1. स्टेप चार्ट
- 2. सर्फेस चार्ट
- 3. रडार चार्ट
- 4. बार चार्ट

**Question Number : 16 Question Id : 25498941871 Question Type : MCQ Option Shuffling : Yes Is Question Mandatory : No Correct Marks : 1 Wrong Marks : 0**

If there are many categories or the values are approximate, use a:

#### **Options :**

- 1. <sup>\*</sup> Pie chart
- 2.  $*$  Line chart with markers
- 3. Line chart without markers
- 4. Doughnut chart

**Question Number : 16 Question Id : 25498941871 Question Type : MCQ Option Shuffling : Yes Is Question Mandatory : No Correct Marks : 1 Wrong Marks : 0**

अगर बहुत सारी श्रेणियाँ हो या मान लगभग हो तो आप किसका प्रयोग करेंगे?

- **Options :**
- 1. पाई चार्ट
- 2. मार्करों के साथ लाइन चार्ट
- 3. मार्करों के बिना लाइन चार्ट
- 4. डोनट चार्ट

**Question Number : 17 Question Id : 25498941872 Question Type : MCQ Option Shuffling : Yes Is Question Mandatory : No Correct Marks : 1 Wrong Marks : 0**

can be located and removed from a computer by using software utilities available on the Internet.

- **Options :**
- 1. **◆** Adware
- 2. <sup>\*</sup> Commands
- 3. Hardware
- 4. Programs

**Question Number : 17 Question Id : 25498941872 Question Type : MCQ Option Shuffling : Yes Is Question Mandatory : No Correct Marks : 1 Wrong Marks : 0**

इंटरनेट पर उपलब्ध सॉफ्टवेयर यटिलिटी का प्रयोग कर खर्च की स्थिति का पता लगाया जा सकता है और उसे कंप्यूटर से हटाया जा सकता है। **Options :**

- 1. एडवेयर
- 2. कमांड
- 3. हार्डवेयर
- $4.$   $\ast$  प्रोग्राम

**Question Number : 18 Question Id : 25498941873 Question Type : MCQ Option Shuffling : Yes Is Question Mandatory : No Correct Marks : 1 Wrong Marks : 0**

is NOT a basic method of authorising someone.

#### **Options :**

- 1. Name
- 2. Password
- $3.$  \* OTP
- 4. Biometric

**Question Number : 18 Question Id : 25498941873 Question Type : MCQ Option Shuffling : Yes Is Question Mandatory : No Correct Marks : 1 Wrong Marks : 0**

\_\_\_\_\_\_\_ किसी को अधिकृत करने की एक बुनियादी विधि **नहीं** है।

#### **Options :**

- 1. नाम
- 2. पासवर्ड
- 3.  $\bullet$  OTP
- 4. बायोमेट्रिक

**Question Number : 19 Question Id : 25498941874 Question Type : MCQ Option Shuffling : Yes Is Question Mandatory : No Correct Marks : 1 Wrong Marks : 0**

searches CMOS for the boot device order and checks for a boot sectors.

#### **Options :**

- 1. <sup>\*</sup> Boot sequence
- 2. <sup>\*</sup> Boot loader
- $3. \vee$  BIOS
- 4. Bootstrap

**Question Number : 19 Question Id : 25498941874 Question Type : MCQ Option Shuffling : Yes Is Question Mandatory : No Correct Marks : 1 Wrong Marks : 0**

\_\_\_\_\_\_\_ बूट डिवाइस ऑर्डर के लिए CMOS को खोजता है और बूट सेक्टर के लिए जांच करता है।

#### **Options :**

- 1. बूट सीक्वेंस (boot sequence)
- 2. बूट लोडर (boot loader)
- $3.$  BIOS
- 4. <sup>•</sup> बटस्टैप (bootstrap)

**Question Number : 20 Question Id : 25498941875 Question Type : MCQ Option Shuffling : Yes Is Question Mandatory : No Correct Marks : 1 Wrong Marks : 0**

To change the current time which command is used in LINUX?

#### **Options :**

- 1. <sup>\*</sup> timedatectl set-time MM:SS:HH
- 2.  $\checkmark$  timedatectl set-time HH:MM:SS
- 3. <sup>\*</sup> timedate set-time HH:MM:SS
- 4. <sup>\*</sup> timedatectl set-time HH:SS:MM

### **Question Number : 20 Question Id : 25498941875 Question Type : MCQ Option Shuffling : Yes Is Question Mandatory : No Correct Marks : 1 Wrong Marks : 0**

LINUX में, वर्तमान समय को बदलने के लिए किस कमांड का उपयोग किया जाता है?

- 1. <sup>\*</sup> timedatectl set-time MM:SS:HH
- $2.$  timedatectl set-time HH:MM:SS

3. <sup>\*</sup> timedate set-time HH:MM:SS

4. <sup>\*</sup> timedatectl set-time HH:SS:MM

**Question Number : 21 Question Id : 25498941876 Question Type : MCQ Option Shuffling : Yes Is Question Mandatory : No Correct Marks : 1 Wrong Marks : 0**

Web crawler is also called as:

**Options :**

- 1.  $*$  Link directory
- 2. Web organizer
- 3. Web spider
- 4. Web mails

**Question Number : 21 Question Id : 25498941876 Question Type : MCQ Option Shuffling : Yes Is Question Mandatory : No Correct Marks : 1 Wrong Marks : 0**

वेब क्रॉलर को \_\_\_\_\_\_ भी कहा जाता है।

- **Options :**
- 1. लिंक निर्देशिका (डायरेक्टरी)
- 2. वेब आयोजक (आर्गेनाइजर)
- 3. वेब स्पाइडर
- 4. वेब मेल्स

**Question Number : 22 Question Id : 25498941877 Question Type : MCQ Option Shuffling : Yes Is Question Mandatory : No Correct Marks : 1 Wrong Marks : 0**

Which of the following chips are specifically designed to handle the processing requirements related to displaying and manipulating 3-D images?

#### **Options :**

- 1. <sup>\*</sup> CISC chips
- 2. <sup>\*</sup> Arithmetic logic unit processors
- 3. Control unit processors
- 4. Graphics coprocessors

**Question Number : 22 Question Id : 25498941877 Question Type : MCQ Option Shuffling : Yes Is Question Mandatory : No Correct Marks : 1 Wrong Marks : 0**

निम्न में से कौन-सी चिप्स विशेष रूप से 3-D इमेज को प्रदर्शित करने और उसे जोड़कर संबंधित प्रसंस्करण आवश्यकताओं को संभालने के लिए डिज़ाइन की गई है?

#### **Options :**

- 1. <sup>\*</sup> CISC चिप्स
- 2. एरिथमेटिक लॉजिक यूनिट प्रॉसेसर्स
- 3. <sup>\*</sup> कंटोल यूनिट प्रॉसेसर्स
- 4. ग्राफिक्स कोप्रॉसेसर्स

**Question Number : 23 Question Id : 25498941878 Question Type : MCQ Option Shuffling : Yes Is Question Mandatory : No Correct Marks : 1 Wrong Marks : 0**

Printer is  $a(n)$  device.

**Options :**

- 1.  $*$  input
- 2.  $\blacktriangleright$  output
- 3. network interface
- 4.  $*$  internet Provider

**Question Number : 23 Question Id : 25498941878 Question Type : MCQ Option Shuffling : Yes Is Question Mandatory : No Correct Marks : 1 Wrong Marks : 0**

# प्रिंटर एक \_\_\_\_\_\_ डिवाइस है। **Options :**  $1.$   $*$  इनपुट 2. आउटपुट 3. नेटवर्क इंटरफ़ेस

4. इंटरनेट प्रोवाइडर

### **Question Number : 24 Question Id : 25498941879 Question Type : MCQ Option Shuffling : Yes Is Question Mandatory : No Correct Marks : 1 Wrong Marks : 0**

In a dot matrix, printer quality of printing is determined by number of dots:

### **Options :**

- 1.  $\blacktriangleright$  per inch
- 2.  $*$  per cm
- 3.  $*$  per mm
- 4.  $*$  per ft

**Question Number : 24 Question Id : 25498941879 Question Type : MCQ Option Shuffling : Yes Is Question Mandatory : No Correct Marks : 1 Wrong Marks : 0**

डॉट मैट्रिक्स प्रिंटर में प्रिंटिंग की गुणवत्ता को कैसे निर्धारित किया जाता है?

### **Options :**

- 1. प्रति इंच मेंडॉट की संख्या
- 2. प्रति सेंटीमीटर में डॉट की संख्या
- 3. प्रति मिलीमीटर में डॉट की संख्या
- 4. प्रति फीट में डॉट की संख्या

### **Question Number : 25 Question Id : 25498941880 Question Type : MCQ Option Shuffling : Yes Is Question Mandatory : No Correct Marks : 1 Wrong Marks : 0**

While connecting a printer to a network, in the Control Panel, click on:

#### **Options :**

- 1. <sup>\*</sup> Printer
- 2. Device
- 3. Hardware and Sound
- 4. System and Security

### **Question Number : 25 Question Id : 25498941880 Question Type : MCQ Option Shuffling : Yes Is Question Mandatory : No Correct Marks : 1 Wrong Marks : 0**

किसी प्रिंटर को किसी नेटवर्क से संयोजित करते समय, कंट्रोल पैनल में किस पर क्लिक करना चाहिए?

### **Options :**

- 1. प्रिंटर पर
- 2. डिवाइस पर
- 3. हार्डवेयर एंड साउंड पर
- 4. सिस्टम एंड सिक्योरिटी पर

#### **Question Number : 26 Question Id : 25498941884 Question Type : MCQ Option Shuffling : Yes Is Question Mandatory : No Correct Marks : 1 Wrong Marks : 0**

Fill the ? with suitable option with respect to MS Word 2016. Here is the path to swap your CAPS to lower case and lower case to CAPS.

Home  $\rightarrow$  ?  $\rightarrow$  Change Case  $\rightarrow$  tOGGLE cASE

#### **Options :**

1.  $\blacktriangleright$  Font

2. <sup>\*</sup> Paragraph

- 3. Styles
- 4. Editing

### **Question Number : 26 Question Id : 25498941884 Question Type : MCQ Option Shuffling : Yes Is Question Mandatory : No Correct Marks : 1 Wrong Marks : 0**

MS Word 2016 के संदर्भ में ? के स्थान पर उपयुक्त विकल्प भरें। यहां आपको CAPS से लोअर केस और लोअर केस से CAPS में बदलने की सुविधा के लिए पथ दिया गया है।

### Home  $\rightarrow$  ?  $\rightarrow$  Change Case  $\rightarrow$  tOGGLE cASE

### **Options :**

- 1. फांट (Font)
- 2. पैराग्राफ (Paragraph)
- 3. शैलियाँ (Styles)
- 4. संपादन (Editing)

### **Question Number : 27 Question Id : 25498941885 Question Type : MCQ Option Shuffling : Yes Is Question Mandatory : No Correct Marks : 1 Wrong Marks : 0**

In MS Word document, right indent is indicated by almost like  $a(n)$  on the Ruler at the current right margin. **Options :**

- 1.  $\blacktriangleright$  single triangle
- 2.  $*$  hour glass
- 3. <sup>\*</sup> rhombus
- 4. square

### **Question Number : 27 Question Id : 25498941885 Question Type : MCQ Option Shuffling : Yes Is Question Mandatory : No Correct Marks : 1 Wrong Marks : 0**

MS Word में, दाएं (राइट) इंडेंट को वर्तमान दाएं (राइ) टमार्जिन पर रूलर पर \_\_\_\_\_\_ द्वारा इंगित किया जाता है। **Options :**

- 1. एकल त्रिकोण (single triangle)
- 2. ऑवर ग्लास (hour glass)
- 3. विषमकोण त्रिभुज (rhombus)
- 4.  $*$   $\overline{q}$   $\overline{q}$  $\overline{q}$  $\overline{$

### **Question Number : 28 Question Id : 25498941886 Question Type : MCQ Option Shuffling : Yes Is Question Mandatory : No Correct Marks : 1 Wrong Marks : 0**

How to get 0.5 line spacing in MS Word 2016?

#### **Options :**

- 1. <sup>\*</sup> From the right click of the mouse button
- 2.  $\checkmark$  Go to paragraph group and click to line spacing
- 3. You do not have option for such line spacing
- 4. <sup>\*</sup> Do it manually by guessing

### **Question Number : 28 Question Id : 25498941886 Question Type : MCQ Option Shuffling : Yes Is Question Mandatory : No Correct Marks : 1 Wrong Marks : 0**

MS Word 2016 में, 0.5 लाइन स्पेसिंग कैसे प्राप्त किया जा सकता है?

- 1. माउस बटन के दाएं (राइट) क्लिक से।
- 2. पैराग्राफ समूह पर जाएं और लाइन स्पेसिंग पर क्लिक करें।
- 3. आपके पास ऐसी लाइन स्पेसिंग के विकल्प नहीं है।
- 4. अनुमान लगाकर इसे मैन्युअल रूप से करें।

#### **Correct Marks : 1 Wrong Marks : 0**

In MS Word 2016, in order to insert a page break, click where you want to start a new page, then click menu tab, and finally click at the page break option.

#### **Options :**

- $1.$  Insert
- 2. Home
- 3.  $\bullet$  View
- 4. References

#### **Question Number : 29 Question Id : 25498941887 Question Type : MCQ Option Shuffling : Yes Is Question Mandatory : No Correct Marks : 1 Wrong Marks : 0**

MS Word 2016 में पेज ब्रेक प्रविष्ट करने के लिए, वहां पर क्लिक करें जहां आप एक नया पेज शुरू करना चाहते हों, फिर खोनू टैब पर क्लिक करें, और अंत मेंपेज ब्रेक विकल्प पर क्लिक करें।

#### **Options :**

- $1.$  Insert
- 2. Home
- 3.  $\bullet$  View
- 4. References

**Question Number : 30 Question Id : 25498941888 Question Type : MCQ Option Shuffling : Yes Is Question Mandatory : No Correct Marks : 1 Wrong Marks : 0**

In MS Word 2016, where does the "Replace" command icon appear?

#### **Options :**

- 1. <sup>\*</sup> On Insert tab
- 2.  $\triangleright$  On Home tab
- 3. <sup>\*</sup> On Design tab
- 4. <sup>\*</sup> On View tab

#### **Question Number : 30 Question Id : 25498941888 Question Type : MCQ Option Shuffling : Yes Is Question Mandatory : No Correct Marks : 1 Wrong Marks : 0**

Ms Word 2016 में, "रिप्लेस" कमांड आइकन कहां दिखाई देता है?

**Options :**

- 1. <sup>\*</sup> Insert (इन्सर्ट) टैब में
- 2. Home (होम) टैब में
- 3. Design (डिज़ाइन) टैब में
- 4. View (व्यू) टैब में

### **Question Number : 31 Question Id : 25498941889 Question Type : MCQ Option Shuffling : Yes Is Question Mandatory : No Correct Marks : 1 Wrong Marks : 0**

Which of the following is an impact printer?

**Options :**

- 1. <sup>\*</sup> Laser printer
- 2.  $\blacktriangleright$  Dot-matrix printer
- 3.  $\ast$  Inkjet printer
- 4. LED printer

**Question Number : 31 Question Id : 25498941889 Question Type : MCQ Option Shuffling : Yes Is Question Mandatory : No Correct Marks : 1 Wrong Marks : 0**

निम्नलिखित में से कौन एक प्रभाव (इम्पैक्ट) प्रिंटर है?

**Options :** 1. लेज़र प्रिंटर

2. डॉट मैट्रिक्स प्रिंटर

3. इंकजेट प्रिंटर 4. एलईडी (LED) प्रिंटर

**Question Number : 32 Question Id : 25498941890 Question Type : MCQ Option Shuffling : Yes Is Question Mandatory : No Correct Marks : 1 Wrong Marks : 0**

Your webcam is also used for transmitting:

#### **Options :**

- 1.  $*$  text
- 2.  $\checkmark$  video on the Internet in real time
- 3.  $\ast \text{code}$
- 4. <sup>\*</sup> documents

**Question Number : 32 Question Id : 25498941890 Question Type : MCQ Option Shuffling : Yes Is Question Mandatory : No Correct Marks : 1 Wrong Marks : 0**

वेबकैम (webcam) का उपयोग \_\_\_\_\_\_ संचारण (प्रेषण) के लिए भी किया जाता है।

**Options :**

 $1.$   $*$  टेक्स्ट (text)

2. वास्तविक समय में इंटरनेट पर वीडियो

- 3. कोड (code)
- 4. डोक्युमेंट (Documents)

**Question Number : 33 Question Id : 25498941891 Question Type : MCQ Option Shuffling : Yes Is Question Mandatory : No Correct Marks : 1 Wrong Marks : 0**

The audio frequency range handled in commercial FM broadcasting is only up to:

#### **Options :**

- $1.$   $\blacktriangleright$  15 KHz
- 2.  $*10.7$  KHz
- 3.  $*$  5 KHz
- 4.  $*3.5$  KHz

**Question Number : 33 Question Id : 25498941891 Question Type : MCQ Option Shuffling : Yes Is Question Mandatory : No Correct Marks : 1 Wrong Marks : 0**

वाणिज्यिक FM प्रसारण मेंऑडियो फ्रीक्वेंसी रेंज केवल \_\_\_\_\_\_ तक होती है।

**Options :**

- $1.$   $\vee$  15 KHz
- 2.  $*10.7$  KHz
- 3. <sup>\*</sup> 5 KHz
- 4. <sup>3.5</sup> KHz

**Question Number : 34 Question Id : 25498941892 Question Type : MCQ Option Shuffling : Yes Is Question Mandatory : No Correct Marks : 1 Wrong Marks : 0**

What is the highest font size available in the font size drop down list in MS Word 2016?

#### **Options :**

- 1.  $*$  48
- 2.  $*$  64
- 3.  $*36$
- 4.  $\sqrt{72}$

### **Question Number : 34 Question Id : 25498941892 Question Type : MCQ Option Shuffling : Yes Is Question Mandatory : No Correct Marks : 1 Wrong Marks : 0**

MS Word 2016 में फ़ॉन्ट आकार ड्रॉप डाउन सूची में सबसे अधिक फ़ॉन्ट आकार क्या उपलब्ध है?

- 1.  $*$  48 2.  $*$  64 3.  $*36$ 4.  $\sqrt{72}$
- **Question Number : 35 Question Id : 25498941893 Question Type : MCQ Option Shuffling : Yes Is Question Mandatory : No Correct Marks : 1 Wrong Marks : 0**

What is the key combination to perform Undo operation in Ms Word?

#### **Options :**

- 1.  $\vee$  Ctrl+Z
- 2.  $\star$  Ctrl+U
- 3.  $\cdot$  Ctrl+Y
- 4.  $*$  Alt+U

**Question Number : 35 Question Id : 25498941893 Question Type : MCQ Option Shuffling : Yes Is Question Mandatory : No Correct Marks : 1 Wrong Marks : 0**

Ms Word में Undo ऑपरेशन करने के लिए कुंजी संयोजन क्या है?

### **Options :**

- 1.  $\checkmark$  Ctrl+Z
- 2.  $\cdot$  Ctrl+U
- 3.  $\cdot$  Ctrl+Y
- 4.  $\overline{\ast}$  Alt+U

**Question Number : 36 Question Id : 25498941894 Question Type : MCQ Option Shuffling : Yes Is Question Mandatory : No Correct Marks : 1 Wrong Marks : 0**

How many levels of indented text can appear in a multilevel list?

#### **Options :**

- 1.  $\nu$  nine
- 2.  $\ast$  seven
- 3. eight
- 4.  $*$  ten

**Question Number : 36 Question Id : 25498941894 Question Type : MCQ Option Shuffling : Yes Is Question Mandatory : No Correct Marks : 1 Wrong Marks : 0**

एक बहुस्तरीय लिस्ट में मांगपत्र (इंडेंटेड टेक्स्ट) के कितने स्तर दिखाई दे सकते हैं?

### **Options :**

- 1. नौ
- 2. सात
- 3. आठ
- 4. दस

**Question Number : 37 Question Id : 25498941898 Question Type : MCQ Option Shuffling : Yes Is Question Mandatory : No Correct Marks : 1 Wrong Marks : 0**

Histogram equalization is a technique for adjusting image intensities to enhance

- **Options :**
- 1.  $\bullet$  size
- 2. width
- 3. height
- 4. contrast

**Question Number : 37 Question Id : 25498941898 Question Type : MCQ Option Shuffling : Yes Is Question Mandatory : No**

#### **Correct Marks : 1 Wrong Marks : 0**

```
हिस्टोग्राम समीकरण _______ को बढ़ाने के लिए छवि तीव्रता को समायोजित करने की एक तकनीक है।
Options :
1. आकार
2. चौड़ाई
3. ऊंचाई
4. \blacktriangleright कॉन्ट्रास्ट (contrast)
Question Number : 38 Question Id : 25498941899 Question Type : MCQ Option Shuffling : Yes Is Question Mandatory : No
Correct Marks : 1 Wrong Marks : 0
```
Laser printer uses to create images on printed page.

- **Options :**
- 1.  $\ast$  ribbon
- 2.  $*$  ink cartridge
- $3.$  toner
- 4.  $\frac{1}{2}$  lens

**Question Number : 38 Question Id : 25498941899 Question Type : MCQ Option Shuffling : Yes Is Question Mandatory : No Correct Marks : 1 Wrong Marks : 0**

मुद्रित पृष्ठ पर छवियां बनाने के लिए लेजर प्रिंटर \_\_\_\_\_\_ का उपयोग करता है।

#### **Options :**

- 1. रिबन
- 2. इंक कार्ट्रिज
- 3. टोनर
- 4. लेंस

### **Question Number : 39 Question Id : 25498941900 Question Type : MCQ Option Shuffling : Yes Is Question Mandatory : No Correct Marks : 1 Wrong Marks : 0**

cryptography schemes are generally categorized as being either stream ciphers or block ciphers.

**Options :**

- 1. Secrete Key Algorithm
- 2. <sup>\*</sup> Public Key Algorithm

3. Hash function

4. Popular key Algorithm

**Question Number : 39 Question Id : 25498941900 Question Type : MCQ Option Shuffling : Yes Is Question Mandatory : No Correct Marks : 1 Wrong Marks : 0**

\_\_\_\_\_\_ से संबंधित क्रिप्टोग्राफी प्रणाली को आम तौर पर स्ट्री म सिफर या ब्लॉक सिफर के रूप में वर्गीकृत किया जाता है।

#### **Options :**

- 1. सिक्रीट की एल्गोरिथम
- 2. पब्लिक की एल्गोरिथम
- 3. हैश फंक्शन
- 4. पॉपुलर की एल्गोरिथम

### **Question Number : 40 Question Id : 25498941907 Question Type : MCQ Option Shuffling : Yes Is Question Mandatory : No Correct Marks : 1 Wrong Marks : 0**

How do you define dispatch latency?

- $1.$  It is the time required to stop one process and start another.
- 2.  $*$  It is the time to transfer one file to hard disk.
- 3. It is the time taken by processor to finish all the tasks.

4. It is the time taken to start your computer

**Question Number : 40 Question Id : 25498941907 Question Type : MCQ Option Shuffling : Yes Is Question Mandatory : No Correct Marks : 1 Wrong Marks : 0** आप प्रेषण लेटेंसी को कैसे परिभाषित करेंगे? **Options :** 1. यह एक प्रक्रिया (प्रोसेस) को रोकने (स्टॉप) और दूसरी प्रक्रिया को शुरू (स्टार्ट) करने में लगने वाला समय है। 2. यह एक फ़ाइल को हार्ड डिस्क में स्थानांतरित करने में लगने वाला समय है। 3. यह प्रोसेसर द्वारा सभी कार्यों को खत्म करने में लगने वाला समय है।

4. यह आपके कंप्यूटर के शुरू (स्टार्ट) होने में लगने वाला समय है।

**Question Number : 41 Question Id : 25498941908 Question Type : MCQ Option Shuffling : Yes Is Question Mandatory : No Correct Marks : 1 Wrong Marks : 0**

A Winchester disk is a \_\_\_\_\_\_.

**Options :**

- 1. <sup>\*</sup> volatile disk
- 2.  $\checkmark$  disk stack
- 3. flexible disk
- 4. semiconductor memory

**Question Number : 41 Question Id : 25498941908 Question Type : MCQ Option Shuffling : Yes Is Question Mandatory : No Correct Marks : 1 Wrong Marks : 0**

विनचेस्टर डिस्क एक \_\_\_\_\_\_ है।

**Options :**

- 1. वोलेटाइल डिस्क
- 2. डिस्क स्टैक

3. फ्लेक्सिबल डिस्क

4. सेमीकंडक्टर मेमोरी

**Question Number : 42 Question Id : 25498941909 Question Type : MCQ Option Shuffling : Yes Is Question Mandatory : No Correct Marks : 1 Wrong Marks : 0**

To insert an address block for an envelope, a label, an email message, or a letter here are the steps to arrange them in correct order.

a) Choose OK.

b) In the Insert Address Block dialog box, choose a format for the recipient's name as it will appear on the envelope.

c) On the Mailings tab, in the Write & Insert Fields group, choose Address Block.

d) Choose File > Save **Options :**  $1. \vee c, b, a, d$ 2.  $\ast$  c, b, d, a 3.  $\ast$  c, a, b, d 4.  $\ast$  d, b, a, c

**Question Number : 42 Question Id : 25498941909 Question Type : MCQ Option Shuffling : Yes Is Question Mandatory : No Correct Marks : 1 Wrong Marks : 0**

किसी एन्वेलप पर, लेबल, ईमेल मेसेज या पत्र में एड्रेस ब्लॉक डालने के लिए उन्हें सही क्रम मेंव्यवस्थित करने वाले चरणों के बारे में यहां बताया गया है।

a) Choose OK (चूस ओके)।

b) 'इन्सर्ट एड्रेस ब्लॉक' डायलाग बॉक्स में, प्राप्तकर्ता के नाम के लिए एक फॉर्मेट चुनें जो एन्वेलप पर दिखाई देगा।

c) मेलिंग टैब पर, 'राइट एंड इन्सर्ट फील्ड' ग्रुप मेंएड्रेस ब्लॉक चुनें।

### d) चूस फ़ाइल > सेव

#### **Options :**

 $1. \vee c, b, a, d$ 

- 2.  $\ast$  c, b, d, a
- 3.  $\ast$  c, a, b, d
- 4.  $\ast$  d, b, a, c

#### **Question Number : 43 Question Id : 25498941917 Question Type : MCQ Option Shuffling : Yes Is Question Mandatory : No Correct Marks : 1 Wrong Marks : 0**

Data visualization programs such as business intelligence software make use of the tool for data summarization.

- **Options :**
- 1. <sup>\*</sup> Function
- 2. Macros
- 3. Chart
- 4. PivotTable

### **Question Number : 43 Question Id : 25498941917 Question Type : MCQ Option Shuffling : Yes Is Question Mandatory : No Correct Marks : 1 Wrong Marks : 0**

डेटा विज़ुअलाइज़ेशन प्रोग्राम जैसे बिजनेस इंटेलिजेंस सॉफ्टवेयर डेटा संक्षेपण के लिए \_\_\_\_\_\_\_ उपकरण का उपयोग करते हैं।

### **Options :**

- $1.$   $*$  फ़ंक्शन
- 2. मैक्रोज
- 3. चार्ट
- 4. पिवट तालिका

### **Question Number : 44 Question Id : 25498941918 Question Type : MCQ Option Shuffling : Yes Is Question Mandatory : No Correct Marks : 1 Wrong Marks : 0**

How will you open an existing file which is NOT opened in another windows?

### **Options :**

- $1.$  By double clicking the selected file icon
- 2.  $\bullet$  By doing single clicking the selected file icon

#### $3.$   $\ast$  ALT+TAB

4. Shift+DELETE

### **Question Number : 44 Question Id : 25498941918 Question Type : MCQ Option Shuffling : Yes Is Question Mandatory : No Correct Marks : 1 Wrong Marks : 0**

आप कोई मौजूदा फाइल किस प्रकार खोलेंगे, जो अन्य विंडोज में **नहीं** खुली है?

### **Options :**

- 1. चयनित फ़ाइल आइकन पर डबल क्लिक करके
- 2. चयनित फ़ाइल आइकन पर एक बार क्लिक करके

### $3.$   $\overline{\text{ALT+TAB}}$

4. Shift+DELETE

### **Question Number : 45 Question Id : 25498941920 Question Type : MCQ Option Shuffling : Yes Is Question Mandatory : No Correct Marks : 1 Wrong Marks : 0**

Where are data and programme stored when the processor uses them?

- 1. Main Memory
- 2. <sup>\*</sup> Secondary Memory
- 3. Disk Memory

4. <sup>\*</sup> Tertiary Memory

**Question Number : 45 Question Id : 25498941920 Question Type : MCQ Option Shuffling : Yes Is Question Mandatory : No Correct Marks : 1 Wrong Marks : 0**

जब प्रोसेसर डेटा और प्रोग्राम का उपयोग करता है तो उन्हें कहां संग्रहीत करता है?

**Options :**

- 1. मुख्य (मेन) मेमोरी
- 2. सैकंडरी मेमोरी
- 3. डिस्क मेमोरी
- 4. टर्शियरी मेमोरी

**Question Number : 46 Question Id : 25498941921 Question Type : MCQ Option Shuffling : Yes Is Question Mandatory : No Correct Marks : 1 Wrong Marks : 0**

Ultra-HD Blu-ray supports video.

#### **Options :**

- 1. **\*** HRD
- 2.  $\times$  HDR
- $3.$  \* HCM
- 4.  $*$  HCA

**Question Number : 46 Question Id : 25498941921 Question Type : MCQ Option Shuffling : Yes Is Question Mandatory : No Correct Marks : 1 Wrong Marks : 0**

अल्ट्रा -एच.डी. ब्लू-रे (Ultra HD Blue-ray) \_\_\_\_\_\_ वीडियो को सपोर्ट करता है।

- **Options :**
- 1. एच.आर.डी. (HRD)
- 2. एच.डी.आर. (HDR)
- 3. एच.सी.एम. (HCM)
- 4. एच.सी.ए. (HCA)

#### **Question Number : 47 Question Id : 25498941922 Question Type : MCQ Option Shuffling : Yes Is Question Mandatory : No Correct Marks : 1 Wrong Marks : 0**

Which of the following cards has multiple chips in the same card?

#### **Options :**

- 1. Hybrid card
- 2. <sup>\*</sup> Multi-mode communication card
- 3. Dual interface card
- 4. <sup>\*</sup> Multi-component card

**Question Number : 47 Question Id : 25498941922 Question Type : MCQ Option Shuffling : Yes Is Question Mandatory : No Correct Marks : 1 Wrong Marks : 0**

निम्नलिखित में से किस कार्ड में एक हीकार्ड मेंबहुत सी चिप्स लगी होती हैं?

### **Options :**

- 1. हाइब्रिड कार्ड
- 2. मल्टी-मोड कम्युनिकेशन कार्ड
- 3. ड्युअल इंटरफ़ेस कार्ड
- 4. मल्टी-कंपोनेंट (बहु घटक) कार्ड

**Question Number : 48 Question Id : 25498941923 Question Type : MCQ Option Shuffling : Yes Is Question Mandatory : No Correct Marks : 1 Wrong Marks : 0**

Which of the following types of touchscreen contains two layers with an electrical current running through them? **Options :**

- 1. <sup>\*</sup> Electric touch screen
- 2.  $*$  Inductive touch screen
- 3. <sup>\*</sup> Candid touch screen
- $4.$  Resistive touch screen

**Question Number : 48 Question Id : 25498941923 Question Type : MCQ Option Shuffling : Yes Is Question Mandatory : No Correct Marks : 1 Wrong Marks : 0**

निम्नलिखित में से किस प्रकार के टचस्क्रीन में दो परतें होती हैं जिनमें से विदुयुत धारा प्रवाहित हो रही होती है?

**Options :**

- 1. इलेक्ट्रिक टच स्क्रीन
- 2. इंडक्टिव टच स्क्रीन
- 3. कैंडिड टच स्क्रीन
- 4. रेज़िस्टिव टच स्क्रीन

**Question Number : 49 Question Id : 25498941924 Question Type : MCQ Option Shuffling : Yes Is Question Mandatory : No Correct Marks : 1 Wrong Marks : 0**

1 byte is equal to \_\_\_\_\_ number of bits.

**Options :** 1.  $*16$ 

- 2.  $*10$
- 3.  $*$  9
- $4. \vee 8$

**Question Number : 49 Question Id : 25498941924 Question Type : MCQ Option Shuffling : Yes Is Question Mandatory : No Correct Marks : 1 Wrong Marks : 0**

```
1 बाइट _____ बिट्स के बराबर होता है।
Options :
1. *16
```
2.  $*10$ 

- 3.  $\frac{1}{9}$
- $4. \vee 8$

**Question Number : 50 Question Id : 25498941925 Question Type : MCQ Option Shuffling : Yes Is Question Mandatory : No Correct Marks : 1 Wrong Marks : 0**

The \_\_\_\_\_\_ protocol is used to transfer files over the Internet.

#### **Options :**

- 1.  $*$  SMTP
- 2.  $\times$  FTP 3. HTTP
- 4.  $*$  IMAP
- 

**Question Number : 50 Question Id : 25498941925 Question Type : MCQ Option Shuffling : Yes Is Question Mandatory : No Correct Marks : 1 Wrong Marks : 0**

इंटरनेट के माध्यम से फाइलें स्थानांतरित करने के लिए \_\_\_\_\_\_ प्रोटोकॉल का उपयोग किया जाता है।

**Options :**

- 1.  $*$  SMTP
- $2. \blacktriangleright$  FTP
- 3. HTTP
- 4.  $*$  IMAP

**Question Number : 51 Question Id : 25498941926 Question Type : MCQ Option Shuffling : Yes Is Question Mandatory : No**

#### **Correct Marks : 1 Wrong Marks : 0**

Which of the following is equivalent to 4 nibble?

### **Options :**

- 1. <sup>\*</sup> 8 bit
- 2.  $*$  6 bit
- $3. \vee 16$  bit
- 4. <sup>\*</sup> 12 bit
- 

**Question Number : 51 Question Id : 25498941926 Question Type : MCQ Option Shuffling : Yes Is Question Mandatory : No Correct Marks : 1 Wrong Marks : 0**

निम्नलिखित में से कौन सा 4 निब्बल के बराबर है?

### **Options :**

- 1. 8 बिट
- 2.  $* 6 \sqrt{6}$
- $3.$   $\times$  16 बिट
- 4.  $* 12$  बिट

**Question Number : 52 Question Id : 25498941927 Question Type : MCQ Option Shuffling : Yes Is Question Mandatory : No Correct Marks : 1 Wrong Marks : 0**

transmission protocol is used in case of streamed media scenario.

**Options :**

- 1. **\*** TCP
- 2.  $\mathbb{R} \text{ IP}$
- $3.$  UDP
- 4. HTTP

**Question Number : 52 Question Id : 25498941927 Question Type : MCQ Option Shuffling : Yes Is Question Mandatory : No Correct Marks : 1 Wrong Marks : 0**

स्ट्री म किए गए मीडिया सिनैरियो के मामले में \_\_\_\_\_\_ ट्रां समिशन प्रोटोकॉल का उपयोग किया जाता है।

- **Options :**
- 1.  $*$  TCP
- 2.  $\mathbf{R}$  IP
- $3.$  UDP
- 4. HTTP

# **READING COMPREHENSION**

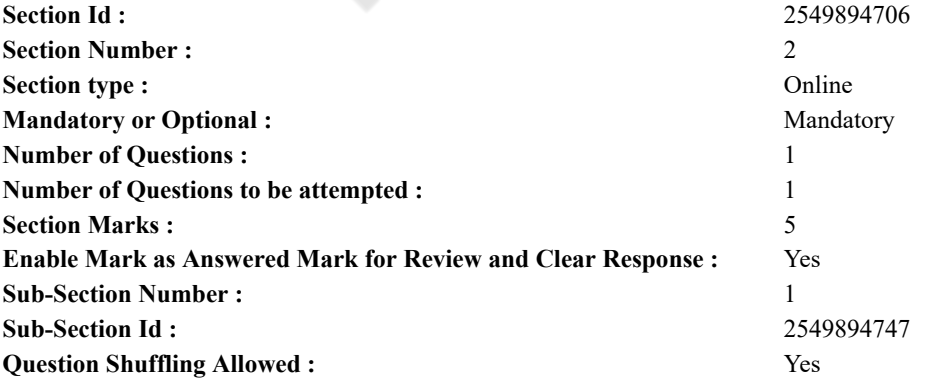

**Question Id : 25498941911 Question Type : COMPREHENSION Sub Question Shuffling Allowed : Yes Group Comprehension Questions : No Question Numbers : (53 to 57)** Ants

There are more ants than any other kind of land animal in the world. A million ants can live in a few trees, and there may be a quarter of a million in one colony.

Human beings are extremely interested in the study of ants. The more we study them the more they seem to be like ourselves. Our dictionary tells us that the ant is a social insect. That means that ants live in societies in which they depend on one another. There are ants of very many kinds but in general each kind has ants of three main types: queens, males, workers.

In the ant society each worker has a special job. Some workers take care of the young, some carry out building work, and some are soldier ants who do the fighting. Most of the workers spend a part of their time making sure that there is enough food in the house.

The ants have a good many enemies. They include birds, bears, and 'ant eaters' of various kinds. In some cases other ants are their worst enemies. In some parts of the world, red ants march in large armies to attack the homes of black ants and carry the black ant babies away. The red ants take the babies home and bring them up in their own colony because they have no workers of their own. When these ants grow up, they become the only workers in the red ants' colony.

Some ants make life very uncomfortable for anyone who goes near their colony. But other ants find us very useful. They like the food we eat. So they come into our houses and gardens and make a home as near to our kitchen as possible-in a hole in the wall, under the ground just outside, or under the kitchen itself.

#### **Sub questions**

#### **Question Number : 53 Question Id : 25498941912 Question Type : MCQ Option Shuffling : Yes Is Question Mandatory : No Correct Marks : 1 Wrong Marks : 0**

According to the passage what makes the study of ants interesting to human beings?

#### **Options :**

- 1. <sup>\*</sup> The variety of ants
- 2.  $\blacktriangleright$  Their social nature
- 3. Their diverse habitats
- 4. <sup>\*</sup> Their ability to climb trees

#### **Question Number : 54 Question Id : 25498941913 Question Type : MCQ Option Shuffling : Yes Is Question Mandatory : No Correct Marks : 1 Wrong Marks : 0**

That ants are social insects is proved by their:

**Options :**

- $1.$  inter-dependence on each other.
- 2.  $\ast$  constant fights with each other.
- 3. <sup>\*</sup> disciplined lifestyle.
- 4.  $\ast$  interest in staying close to human beings.

### **Question Number : 55 Question Id : 25498941914 Question Type : MCQ Option Shuffling : Yes Is Question Mandatory : No Correct Marks : 1 Wrong Marks : 0**

The THREE main types of ants in all ant colonies are: **Options :**

- 1. <sup>\*</sup> soldiers, engineers and nurses.
- 2. <sup>\*</sup> white ants, red ants and black ants.
- 3. farmers, hunters and food gatherers.
- 4. workers, males and queens.

### **Question Number : 56 Question Id : 25498941915 Question Type : MCQ Option Shuffling : Yes Is Question Mandatory : No Correct Marks : 1 Wrong Marks : 0**

Red ants steal black baby ants because:

#### **Options :**

- 1.  $\blacktriangleright$  black baby ants grow up to be worker ants.
- 2.  $*$  red ants cannot have babies of their own.
- 3. <sup>\*</sup> black baby ants give company to red baby ants.
- 4. <sup>\*</sup> red ants are fond of eating black baby ants.

### **Question Number : 57 Question Id : 25498941916 Question Type : MCQ Option Shuffling : Yes Is Question Mandatory : No**

https://g01.tcsion.com/CAE/viewHtmlPDFAction.action 21/34

#### **Correct Marks : 1 Wrong Marks : 0**

Ants stay close to human households because they:

### **Options :**

1. <sup>\*</sup> feel secure in human company.

2.  $\blacktriangleright$  find it easy to collect food.

3. <sup>\*</sup> love social life.

4. want the comforts of city life.

### **Question Id : 25498941911 Question Type : COMPREHENSION Sub Question Shuffling Allowed : Yes Group Comprehension Questions : No**

**Question Numbers : (53 to 57)** चींटियाँ

दुनिया में किसी अन्य प्रकार के स्थलीय जानवर की तुलना में चींटियों की संख्या अधिक है। कुछ पेड़ों में दस लाख चींटियों रह सकती हैं और एक कॉलोनी में ढ़ाई लाख से भी अधिक चींटिचीं याँ हो सकती है।

चींटिचीं यों के अध्ययन में मनुष्य बहुत ही अधिक रुचि रखते हैं। जितना अधिक हम उनका अध्ययन करेंगे उतना ही वे हमारी तरह लगते हैं। हमारा शब्दकोश हमें बताता है कि चींटी एक सामाजिक किटक है। इसका मतलब यह है कि चींटियाँ समाज में रहते हैं जिसमें वे एक दूसरे पर निर्भर रहते हैं। चींटिचीं याँ कई प्रकार की होती हैं लेकिन सामान्य रूप से प्रत्येक प्रकार की चींटिचीं यों में तीन मुख्य प्रकार होते हैं: रानियाँ, पुरुष, श्रमिक।

चींटी समाज में प्रत्येक श्रमिक के पास एक विशेष कार्य होता है। कुछ श्रमिक छोटे बच्चों का ख्याल रखते हैं, कुछ निर्माण का कार्य करते हैं और कुछ सैनिक चींटिचीं याँ होती हैं जो लड़ाई करते हैं। अधिकांश श्रमिक अपने समय का एक बड़ा भाग यह सुनिश्चित करने में खर्च करते हैं कि घर में पर्याप्त भोजन है या नहीं।

चींटियों के कई दुश्मन होते हैं। उनमें विभिन्न प्रकार के पक्षी, भालू, और 'चींटी खाने वाले' जीव शामिल हैं। कुछ स्थितियों में अन्य चींटियाँ उनके सबसे बड़े दुश्मन हैं। दुनिया के कुछ हिस्सों में, लाल चींटियाँ काली चींटियों के घरों पर काफी बड़ी सेनाओं के साथ हमला करते हैं और काली चींटियों के बच्चों को दूर ले जाते हैं। लाल चीटियाँ बच्चों को अपने घर ले जाकर अपनी कॉलोनी में लाती है क्योंकि उनके पास स्वयं का कोई श्रमिक नहीं होता है। जब ये चींटिचीं याँ बड़ी हो जाती हैं, तो वे लाल चींटिचीं यों के कॉलोनी में केवल श्रमिक बन जाती हैं।

कुछ चींटियाँ अपने कॉलोनी के पास आने वाले किसी भी जीव के जीवन को बहुत ही कष्टकारी बना देती है। लेकिन अन्य चींटियाँ हमारे लिए बहुत ही उपयोगी होती हैं। वे ऐसे भोजन पसंद करते हैं, जिन्हें हम खाते हैं। इसलिए वे हमारे घरों और बगीचों में आते हैं और संभवतः हमारे रसोईघर के नजदीक दीवार के भीतर, बाहर जमीन के नीचे या रसोईघर के नीचे भी छिद्र में अपना घर बनाते हैं।

### **Sub questions**

**Question Number : 53 Question Id : 25498941912 Question Type : MCQ Option Shuffling : Yes Is Question Mandatory : No Correct Marks : 1 Wrong Marks : 0**

गद्यांश के अनुसार इंसानों के लिए चींटिचीं यों के अध्ययन को क्या दिलचस्प बनाता है?

### **Options :**

- 1. चींटिचीं यों की किस्म
- 2. उनका सामाजिक स्वभाव
- 3. उनके विभिन्न आवास
- 4. पेड़ों पर चढ़ने की उनकी क्षमता

### **Question Number : 54 Question Id : 25498941913 Question Type : MCQ Option Shuffling : Yes Is Question Mandatory : No Correct Marks : 1 Wrong Marks : 0**

चींटिचीं यों के किस गुण के कारण उन्हें सामाजिक कीट कहा जाता है?

**Options :**

- 1. एक दूसरे पर अंतर निर्भरता।
- 2. एक दूसरे के साथ लगातार झगड़े।
- 3. अनुशासित जीवनशैली।
- 4. मनुष्यों के करीब रहने में रुचि।

**Question Number : 55 Question Id : 25498941914 Question Type : MCQ Option Shuffling : Yes Is Question Mandatory : No Correct Marks : 1 Wrong Marks : 0**

कॉलोनी में रहने वाली सभी चींटिचीं यों के **तीन** मुख्य प्रकार कौन-कौन से हैं?

#### **Options :**

1. सैनिक, इंजीनियर और नर्स।

- 2. <sup>\*</sup> सफेद चींटियाँ, लाल चींटियाँ और काली चींटियाँ।
- 3. किसान, शिकारी और खाद्य जमाकर्ता।
- 4. श्रमिक, पुरुष और रानियां।

**Question Number : 56 Question Id : 25498941915 Question Type : MCQ Option Shuffling : Yes Is Question Mandatory : No Correct Marks : 1 Wrong Marks : 0**

लाल चींटियाँ काली चींटियाँ के बच्चे को क्यों चुरा लेती हैं?

**Options :**

- 1. काली चींटिचीं यों के बच्चे अच्छे श्रमिक के रूप में बढ़ते हैं।
- 2. लाल चींटिचीं यों के अपने बच्चे नहीं हो सकते हैं।
- 3. काली चींटिचीं यों के बच्चे लाल शिशु चींटिचीं यों के साथ रहती हैं।
- 4. लाल चींटिचीं यों को काली चींटिचीं यों के बच्चे को खाने का शौक है।

**Question Number : 57 Question Id : 25498941916 Question Type : MCQ Option Shuffling : Yes Is Question Mandatory : No Correct Marks : 1 Wrong Marks : 0**

चींटिचीं याँ मनुष्य के घरों के करीब क्योंरहती हैं?

### **Options :**

- 1. मनुष्य के साथ रहने पर वे स्वयं को सुरक्षित समझती हैं।
- 2. भोजन इकट्ठा करना आसान हो जाता है।
- 3. उन्हें सामाजिक जीवन पसंद है।
- 4. शहर के जीवन का आराम चाहती हैं।

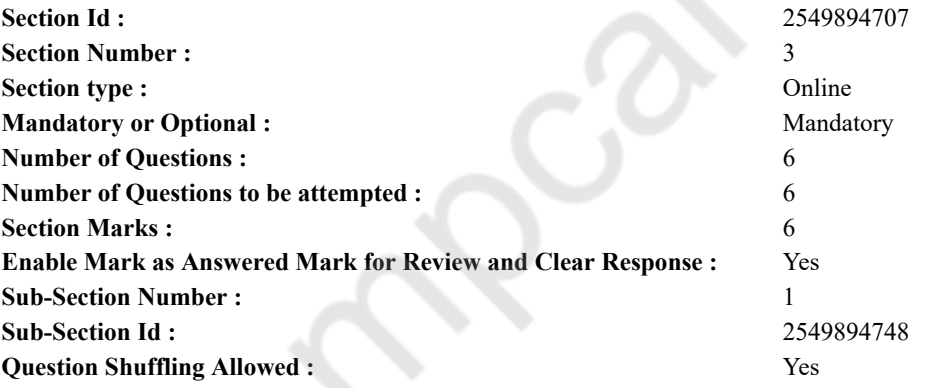

# **QUANTITATIVE APTITUDE**

**Question Number : 58 Question Id : 25498941901 Question Type : MCQ Option Shuffling : Yes Is Question Mandatory : No Correct Marks : 1 Wrong Marks : 0**

In the following question, two equations numbered I and II are given. You have to solve both the equations and select the appropriate option.

I.  $6x^2 + 25x + 24 = 0$ 

II.  $12y^2 + 13y + 3 = 0$ 

**Options :**

 $x \times y$ 

- $2 \times X \geq Y$
- $3 \times X \leq Y$

 $_4$  × Relationship between x and y cannot be established

### **Question Number : 58 Question Id : 25498941901 Question Type : MCQ Option Shuffling : Yes Is Question Mandatory : No Correct Marks : 1 Wrong Marks : 0**

दिए गए प्रश्न में, दो समीकरण I और II दिए गए हैं। दोनों समीकरणों को हल करते हुए सही विकल्प को चुने।

 $\mathbf{I}$ .  $6x^2 + 25x + 24 = 0$  $12y^2 + 13y + 3 = 0$  $II.$ **Options :** 1.  $x > y$ 2.  $\mathbf{x} \geq y$  $3. \times X < Y$ 

```
_4 × और y के बीच संबंध स्थापित नहीं किया जा सकता
```
### **Question Number : 59 Question Id : 25498941902 Question Type : MCQ Option Shuffling : Yes Is Question Mandatory : No Correct Marks : 1 Wrong Marks : 0**

Ashok left from place A for place B at 8 a.m. and Rahul left place B for place A at 10.00 a.m. The distance between place A and B is 637 km. If Ashok and Rahul are travelling at a uniform speed of 39 kmph and 47 kmph respectively, at what time will they meet?

### **Options :**

 $1 \times 5:30 \text{ pm}$ 

 $2.4:30 \text{ pm}$ 

```
3 \times 5 pm
```

```
4. \frac{4}{4} \frac{4}{9} pm
```
**Question Number : 59 Question Id : 25498941902 Question Type : MCQ Option Shuffling : Yes Is Question Mandatory : No Correct Marks : 1 Wrong Marks : 0**

अशोक स्थान A से स्थान B तक जाने के लिए सुबह 8 बजे निकलता है, और राहुल स्थान B से स्थान A तक जाने<br>के लिए सुबह 10 बजे निकलता है। स्थान A और स्थान B के बीच की दूरी 637 किलोमीटर है। यदि अशोक और<br>राहुल क्रमश: 39 किलोमीटर प्रति एक-दूसरे से किस समय मिलेंगे?

**Options :**

1 \* शाम 5:30 बजे

2. √ शाम 4:30 बजे

3. \* शाम 5 बजे

 $4.$  \* शाम 4 बजे

**Question Number : 60 Question Id : 25498941903 Question Type : MCQ Option Shuffling : Yes Is Question Mandatory : No Correct Marks : 1 Wrong Marks : 0**

The ratio of the ages of Tina and Rakesh is 9 : 10. Ten years ago, the ratio of their ages was 4 : 5. What is the present age of Rakesh?

#### **Options :**

- $1 \times 25$  years
- $2 \times 20$  years
- $3.$   $\frac{30 \text{ years}}{3}$
- $4. \times 24$  years

**Question Number : 60 Question Id : 25498941903 Question Type : MCQ Option Shuffling : Yes Is Question Mandatory : No Correct Marks : 1 Wrong Marks : 0**

टीना और राकेश की आयू का अनूपात 9 : 10 है। दस वर्ष पहले, उनकी आयू का अनूपात 4 : 5 था। राकेश की वर्तमान आयु कितनी है?

### **Options :**

- 1 × 25 वर्ष
- $2.20$  वर्ष
- 3. \* 30 वर्ष
- $4 * 24 = \pi$

**Question Number : 61 Question Id : 25498941904 Question Type : MCQ Option Shuffling : Yes Is Question Mandatory : No Correct Marks : 1 Wrong Marks : 0**

In how many different ways can the letters of the word 'OFFICES' be arranged?

### **Options :**

- $1.42520$
- $2 \times 5040$
- 3. \* 1850
- 4. \* 1680

**Question Number : 61 Question Id : 25498941904 Question Type : MCQ Option Shuffling : Yes Is Question Mandatory : No Correct Marks : 1 Wrong Marks : 0**

'OFFICES' शब्द के अक्षरों को कितने अलग तरीके से व्यवस्थित किया जा सकता है?

**Options :**

 $1.42520$ 

- $2.48\,5040$
- 1850 3.
- 4.  $*$  1680

**Question Number : 62 Question Id : 25498941905 Question Type : MCQ Option Shuffling : Yes Is Question Mandatory : No Correct Marks : 1 Wrong Marks : 0**

What should come in place of the question mark (?) in the following question?

 $460 \times 15 - 5 \times 20 = ?$ **Options :** 1.  $*$  92000 2.  $*4600$ 3.  $* 137800$  $4. \times 6800$ 

**Question Number : 62 Question Id : 25498941905 Question Type : MCQ Option Shuffling : Yes Is Question Mandatory : No Correct Marks : 1 Wrong Marks : 0**

निम्नलिखित प्रश्न में प्रश्न चिह्न (?) के स्थान पर कौन सी संख्या आएगी?

 $460 \times 15 - 5 \times 20 = ?$ **Options :** 1.  $*$  92000 2.  $*4600$ 3. **\*** 137800  $4. \times 6800$ 

**Question Number : 63 Question Id : 25498941906 Question Type : MCQ Option Shuffling : Yes Is Question Mandatory : No Correct Marks : 1 Wrong Marks : 0**

The perimeter of a square is double the perimeter of a rectangle. The area of the rectangle is 240 sq.cm. What is the area of the square?

**Options :**

 $100 \text{ cm}^2$ 1.

 $36 \text{ cm}^2$  $2.$   $*$ 

 $81 \text{ cm}^2$ 

3.

 $4 \times$  Cannot be determined

**Question Number : 63 Question Id : 25498941906 Question Type : MCQ Option Shuffling : Yes Is Question Mandatory : No Correct Marks : 1 Wrong Marks : 0**

एक वर्ग की परिधि आयत की परिधि की दोगुनी है। आयत का क्षेत्रफल 240 sq cm है। वर्ग का क्षेत्रफल कितना है? **Options :**

 $100 \text{ cm}^2$ 1.

 $36 \text{ cm}^2$ 2.  $\ast$ 

 $81 \text{ cm}^2$ 

 $3.$   $\frac{1}{2}$ 

 $4.$  निर्धारित नहीं किया जा सकता है

### **GENERAL MENTAL ABILITY AND REASONING**

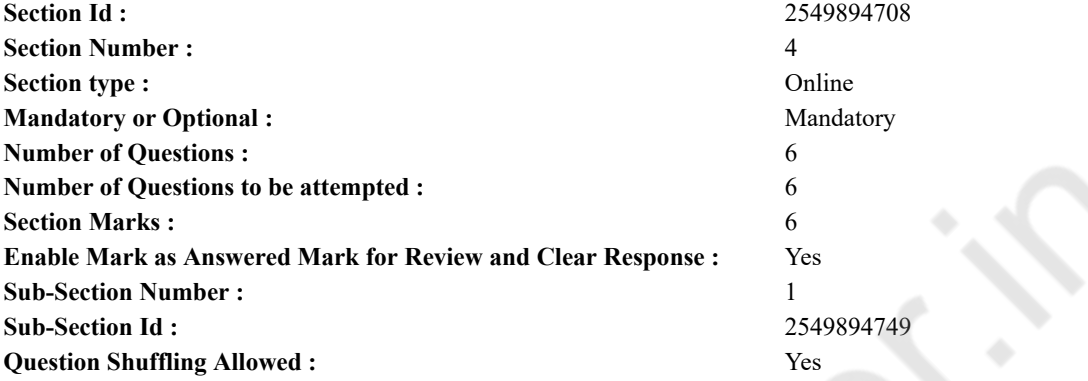

**Question Number : 64 Question Id : 25498941882 Question Type : MCQ Option Shuffling : Yes Is Question Mandatory : No Correct Marks : 1 Wrong Marks : 0**

Which of the following words will come third if all of them are arranged alphabetically as in a dictionary? **Options :**

- 1. <sup>\*</sup> Animate
- 2.  $\blacktriangleright$  Animosity
- 3. Anguish
- 4.  $*$  Ankle

**Question Number : 64 Question Id : 25498941882 Question Type : MCQ Option Shuffling : Yes Is Question Mandatory : No Correct Marks : 1 Wrong Marks : 0**

चार शब्द दिये गये हैं। यदि सभी शब्दों को एक शब्दकोश के अनुसार वर्णानुक्रम में व्यवस्थित किया जाता है, तो तीसरे स्थान पर कौन सा शब्द आयेगा? **Options :**

- 1. <sup>\*</sup> Animate
- 2. Animosity
- 3. Anguish
- 4. \* Ankle

**Question Number : 65 Question Id : 25498941883 Question Type : MCQ Option Shuffling : Yes Is Question Mandatory : No Correct Marks : 1 Wrong Marks : 0**

Select the option that is related to the third term in the same way as the second term is related to the first term.

Oxygen : Burn :: Carbon dioxide : ? **Options :**

- 1.  $\ast$  Isolate
- 2.  $\approx$  Gas
- 3. Extinguish
- 4. Explode

**Question Number : 65 Question Id : 25498941883 Question Type : MCQ Option Shuffling : Yes Is Question Mandatory : No**

# **Correct Marks : 1 Wrong Marks : 0**

उस विकल्प को चुने जो तीसरे शब्द से उसी प्रकार संबंधित है जिस प्रकार दूसरा शब्द पहले शब्द से संबंधित है।

ऑक्सीजन : जलना :: कार्बन डाइआक्साइड : ? **Options :**

1. पृथक

- 2. वायुरूप द्रव्य (गैस)
- 3. बुझाना
- 4. विस्फोट

### **Question Number : 66 Question Id : 25498941896 Question Type : MCQ Option Shuffling : Yes Is Question Mandatory : No Correct Marks : 1 Wrong Marks : 0**

Instruction: Study the following arrangement of letters, digits and symbols to answer the question given below.

A B 7 C D 9 Z Y \* P 2 M © K S 3 ↑ 5 N T @

Question: How many such digits are there in the sequence each of which is immediately preceded as well as followed by a letter? **Options :**

- 1.  $Zero$
- 2.  $\infty$  One
- 3.  $*$  Two
- 4. Three

**Question Number : 66 Question Id : 25498941896 Question Type : MCQ Option Shuffling : Yes Is Question Mandatory : No Correct Marks : 1 Wrong Marks : 0**

दिये गये प्रश्न का उत्तर देने के लिए अक्षरों, अंकों और प्रतीकों की निम्नलिखित व्यवस्था को ध्यानपूर्वक पढ़ें।

A B 7 C D 9 Z Y \* P 2 M © K S 3 ↑ 5 N T @

उपरोक्त व्यवस्था में कितने ऐसे अंक हैं, जिनके तुरंत पहले और बाद मेंएक अक्षर है?

**Options :**

- 1. शून्य
- 2. एक
- 3. दो
- 4. तीन

### **Question Number : 67 Question Id : 25498941897 Question Type : MCQ Option Shuffling : Yes Is Question Mandatory : No Correct Marks : 1 Wrong Marks : 0**

Find out which of the letter-series follows the given rule:

Number of letters skipped in between adjacent letters of the series goes on increasing successively by one.

- **Options :**
- 1. <sup>\*</sup> AEIMQU
- 2. DINSXC
- 3. EHKNQT
- 4. FHKOTZ

**Question Number : 67 Question Id : 25498941897 Question Type : MCQ Option Shuffling : Yes Is Question Mandatory : No Correct Marks : 1 Wrong Marks : 0**

पता लगाएं कि कौन सी अक्षर-श्रृंखला दिए गए नियम का पालन करती है।

एक श्रृंखला में निकटवर्ती अक्षरों के बीच मेंछोड़े गये अक्षरों की संख्या में प्रत्येक बार एक की वृद्धि हो जाती है।

- 1. <sup>\*</sup> AEIMQU
- 2. DINSXC

3. EHKNQT 4. FHKOTZ

**Question Number : 68 Question Id : 25498941910 Question Type : MCQ Option Shuffling : Yes Is Question Mandatory : No Correct Marks : 1 Wrong Marks : 0**

Select the option that is different than the rest in some way.

- **Options :**
- $1. \vee$  ACF
- 2.  $*$  PSW
- 3.  $*$  LOS
- 4.  $\text{E}$  CFJ

**Question Number : 68 Question Id : 25498941910 Question Type : MCQ Option Shuffling : Yes Is Question Mandatory : No Correct Marks : 1 Wrong Marks : 0**

उस विकल्प का चयन करें जो किसी तरह से दूसरों से अलग है।

#### **Options :**

- $1.$   $\triangle$  ACF
- 2.  $*$  PSW
- 3. <sup>\*</sup> LOS
- 4.  $*$  CFJ

**Question Number : 69 Question Id : 25498941919 Question Type : MCQ Option Shuffling : Yes Is Question Mandatory : No Correct Marks : 1 Wrong Marks : 0**

There is a certain relationship between the first two words. Select the correct option which has the same relationship with the third word.

Malaria : Disease :: Spear : ? **Options :**

- 1. Wound
- 2. Sword
- 3. Weapon
- 4. War

**Question Number : 69 Question Id : 25498941919 Question Type : MCQ Option Shuffling : Yes Is Question Mandatory : No Correct Marks : 1 Wrong Marks : 0**

पहले दो शब्दों के बीच कोई संबंध है। उस सही विकल्प का चयन करें जिसका तीसरे शब्द से वैसा ही संबंध है।

मलेरिया : बीमारी :: भाला : ?

#### **Options :**

- 1. <sup>\*</sup> घाव
- 2. तलवार
- 3. हथियार
- 4. युद्ध

# **GENERAL AWARENESS**

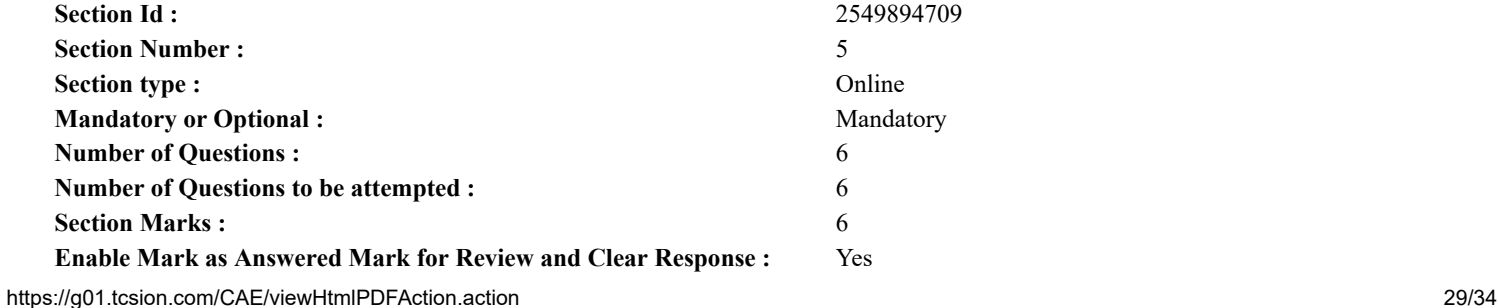

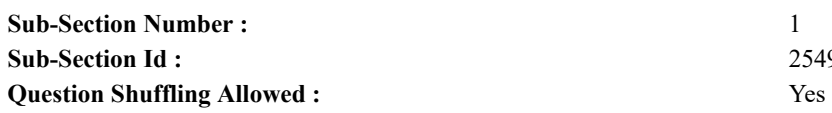

**Sub-Section Id :** 2549894750

### **Question Number : 70 Question Id : 25498941852 Question Type : MCQ Option Shuffling : Yes Is Question Mandatory : No Correct Marks : 1 Wrong Marks : 0**

'Trade Gap' means:

### **Options :**

- 1. Gap between total imports and total exports
- 2. <sup>\*</sup> Gap between total GDP and total consumption
- 3. Gap between available liquidity and expected demand
- 4. Gap between budgeted revenue collection and actual collection of the same

# **Question Number : 70 Question Id : 25498941852 Question Type : MCQ Option Shuffling : Yes Is Question Mandatory : No Correct Marks : 1 Wrong Marks : 0**

'व्यापार अंतराल (ट्रेड गैप)' का अर्थ क्या है?

### **Options :**

- 1. कुल आयात और कुल निर्यात के बीच अंतर
- 2. कुल जीडीपी (GDP) और कुल खपत के बीच अंतर
- 3. उपलब्ध नक़दी और अपेक्षित मांग के बीच अंतर
- 4. बजट राजस्व संग्रहण और वास्तविक संग्रहण के बीच अंतर

### **Question Number : 71 Question Id : 25498941853 Question Type : MCQ Option Shuffling : Yes Is Question Mandatory : No Correct Marks : 1 Wrong Marks : 0**

Who among the following composed the Rajtaringini?

**Options :**

- 1. Kalhana
- 2. Banabhatta
- 3. Dandin
- 4. \* Amoghavarsha

**Question Number : 71 Question Id : 25498941853 Question Type : MCQ Option Shuffling : Yes Is Question Mandatory : No Correct Marks : 1 Wrong Marks : 0** निम्नलिखित में से किसने राजतरिंगिनी की रचना की?

**Options :**

- 1. कल्हण
- $2.$   $*$  बाणभट्ट
- 3. दण्डी
- 4. अमोघवर्ष

**Question Number : 72 Question Id : 25498941854 Question Type : MCQ Option Shuffling : Yes Is Question Mandatory : No Correct Marks : 1 Wrong Marks : 0**

The study of fruits is called  $\qquad \qquad$ .

### **Options :**

- 1. <sup>\*</sup> Spermology
- 2. \* Anthology
- 3. Pedology
- 4. Pomology

**Question Number : 72 Question Id : 25498941854 Question Type : MCQ Option Shuffling : Yes Is Question Mandatory : No Correct Marks : 1 Wrong Marks : 0** फलों के अध्ययन को क्या कहा जाता है?

**Options :**

- 1. स्पर्मोलॉजी
- 2. एंथोलॉजी
- 3. पैडोलॉजी
- 4. पोमोलॉजी

**Question Number : 73 Question Id : 25498941855 Question Type : MCQ Option Shuffling : Yes Is Question Mandatory : No Correct Marks : 1 Wrong Marks : 0**

Read the following Assertion and Reason and select the appropriate option.

Assertion (A): The French were defeated by the British in the Third Carnatic War at the battle of Wandiwash. Reason (R): The Indian rulers did NOT support the French.

#### **Options :**

1.  $\bullet$  Both A and R is true and R is the correct explanation of A.

2.  $\bullet$  Both A and R is true but R is not a correct explanation of A.

 $3.$  A is true but R is false.

4.  $*$  A is false but R is true

**Question Number : 73 Question Id : 25498941855 Question Type : MCQ Option Shuffling : Yes Is Question Mandatory : No Correct Marks : 1 Wrong Marks : 0**

नीचे दिए गए अभिकथन और कारण को पढ़े और सही विकल्प को चुने।

अभिकथन (A): वांडीवाश की लड़ाई के तीसरे कर्नाटक युद्ध में अंग्रेजों ने फ्रांसीसियों को पराजित किया था। कारण (R): भारतीय शासकों ने फ्रांसीसियों का समर्थन नहीं किया था। **Options :**

 $1.$   $*$   $\cdot$   $A'$  और  $\cdot$ R $\cdot$  दोनों सही हैं, तथा  $\cdot$ R $\cdot$   $\cdot$ A $\cdot$  की सही व्याख्या है।

2.  $*$  'A' और 'R' दोनों सही हैं, लेकिन 'R', 'A' की सही व्याख्या नही है।

 $3.$   $\blacktriangleright$   $\lceil$   $\land$   $\rceil$  सही है लेकिन  $\lceil$   $\lor$  गलत है।

4.  $*$  'A' गलत है लेकिन 'R' सही है।

**Question Number : 74 Question Id : 25498941881 Question Type : MCQ Option Shuffling : Yes Is Question Mandatory : No Correct Marks : 1 Wrong Marks : 0**

As per Census 2011, what is the literacy rate of Madhya Pradesh?

**Options :**

- 1.  $* 76.70\%$
- 2.  $* 65.88\%$
- 3.  $* 63.70\%$
- $4. \vee 70.60\%$

**Question Number : 74 Question Id : 25498941881 Question Type : MCQ Option Shuffling : Yes Is Question Mandatory : No Correct Marks : 1 Wrong Marks : 0**

2011 की जनगणना के अनुसार, मध्य प्रदेश की साक्षरता दर क्या है?

**Options :**

- 1.  $*$  76.70%
- 2.  $* 65.88\%$
- 3.  $*$  63.70%
- $4. \times 70.60\%$

**Question Number : 75 Question Id : 25498941895 Question Type : MCQ Option Shuffling : Yes Is Question Mandatory : No Correct Marks : 1 Wrong Marks : 0**

Who among the following had won the Wimbledon Women's Singles Title, 2018?

- 2. <sup>\*</sup> Maria Sharapova
- 3. <sup>\*</sup> Serena Williams
- 4. Angelique Kerber

**Question Number : 75 Question Id : 25498941895 Question Type : MCQ Option Shuffling : Yes Is Question Mandatory : No Correct Marks : 1 Wrong Marks : 0**

निम्न में से किसने 2018 का विंबलडन महिला एकल खिताब जीता था?

**Options :**

- 1. एना इवानोविच
- 2. मारिया शारापोवा
- 3. सेरेना विलियम्स
- 4. एंजेलिक केर्बर

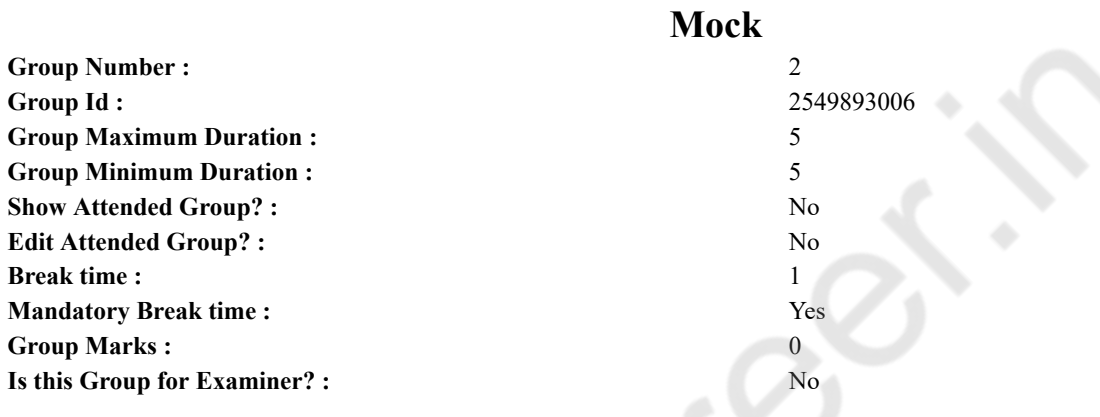

# **English Mock**

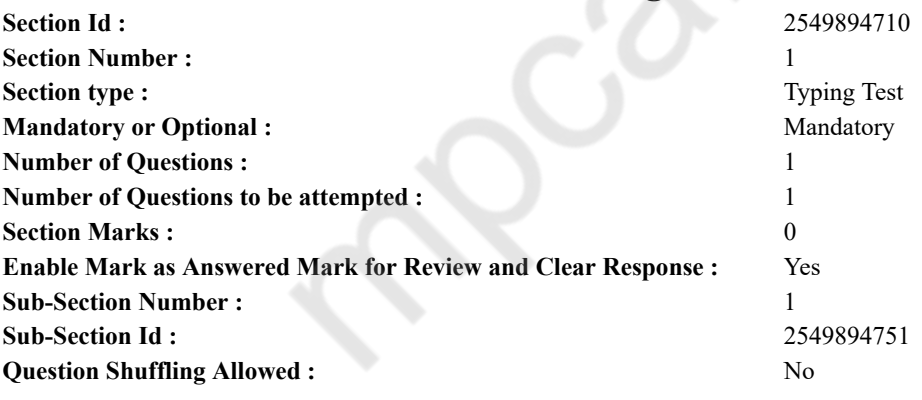

**Question Number : 76 Question Id : 25498941929 Question Type : TYPING TEST**

**Summer camps are supervised camps conducted to entertain as well as equip students with various life skills such as teamwork, socializing, decision making, independent and responsible living and more. It aids the overall development of a child and children have fun during this process as they get to explore new arenas.**

**Restricted/ Unrestricted :** Unrestricted

**Paragraph Display :** Yes **Evaluation Mode: Keyboard Layout :** Inscript **Show Details Panel :** Yes **Show Error Count :** Yes **Highlight Correct or Incorrect Words :** Yes **Allow Back Space :** Yes **Show Back Space Count :** Yes

### **Actual**

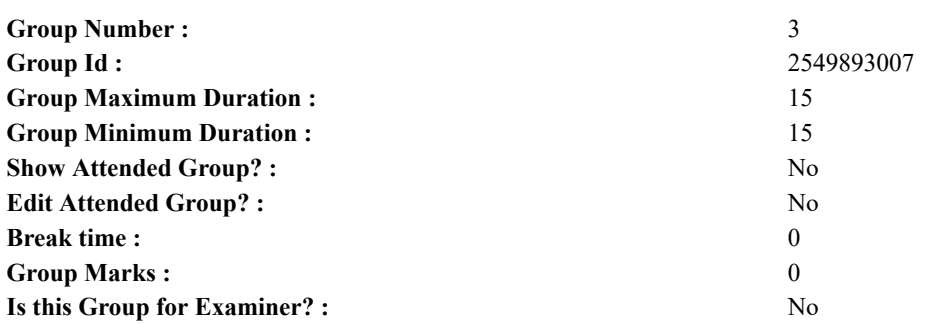

# **English Typing Test**

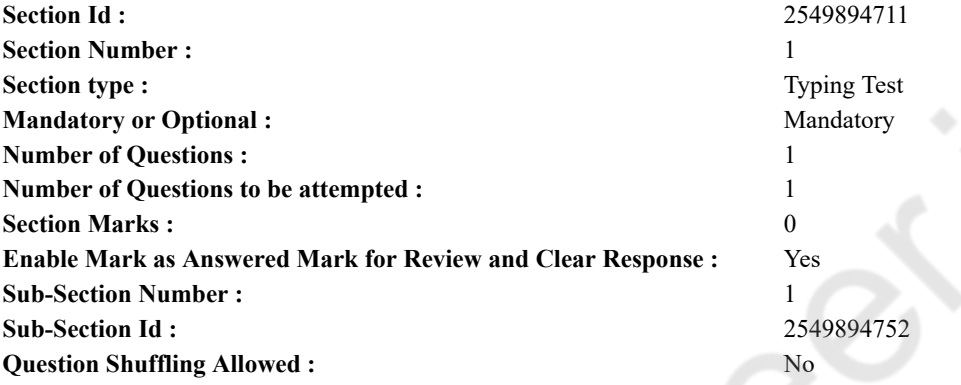

#### **Question Number : 77 Question Id : 25498941928 Question Type : TYPING TEST**

**Many restaurants serve it routinely and some people start their day with lemon water instead of coffee or tea. There is no doubt lemons are delicious but adding them to water make then even healthier. Much of the evidence supporting lemon water health benefits is anecdotal. Little scientific research has been done specifically on lemon water, but research exists on the benefits of lemon and water separately. Here are some ways your body may benefit from lemon water. It promotes hydration. According to the Food and Nutrition Board, general guidelines say that women should get at least 91 ounces per day and men should get at least 125 ounces. This includes water from food and drinks. Water is the best beverage for hydration but some people do not like the taste of it on its own. Adding lemon enhances the flavor of water which may help you drink more. It is a good source of vitamin C. Citrus fruits like lemons are high in vitamin C which is a primary antioxidant that helps protect cells from damaging free radicals. You have probably heard that vitamin C may help prevent or limit the duration of the common cold in some people but studies are differing. Vitamin C may reduce your risk of cardiovascular disease and stroke and lower blood pressure. It supports weight loss. Research has shown that polyphenol antioxidants found in lemons significantly reduces weight gain in mice that are overfed to induce obesity. In these mice studies, the antioxidant compounds also balance the negative effects on blood glucose levels and improved insulin resistance, the two main factors in the development of type 2 diabetes. While the same results need to be proven in humans, anecdotal evidence is strong that lemon water supports weight loss. Whether this is due to people simply drinking more water and feeling full or the lemon juice itself is unclear. It improves your skin quality. Vitamin C found in lemons may help reduce skin wrinkling, dry skin from aging, and damage from the sun. How water improves skin is controversial, but one thing is for sure. If your skin loses moisture, it becomes dry and unsafe to wrinkles. A 2016 laboratory study showed that a citrus based drink prevent the development of wrinkles in hairless mice. It aids digestion. Some people drink lemon water as a daily morning routine to help prevent constipation. Drinking warm or hot lemon water when you wake up may help get your digestive system moving. Ayurvedic medicine says the sour lemon taste helps stimulate your digestion. Ayurvedic medicine allows you to digest food more easily and helps to prevent the buildup of toxins. It helps prevent kidney stones. The citric acid in lemons may help prevent kidney stones. Citrate, a component of citric acid makes urine less acidic and may even break up small stones. Drinking lemon water not only gets you citrate but also the water you need to help prevent or flush out stones.**

**Restricted/ Unrestricted :** Unrestricted

**Paragraph Display :** Yes **Evaluation Mode: Keyboard Layout :** Inscript **Show Details Panel :** Yes **Show Error Count :** Yes **Highlight Correct or Incorrect Words :** Yes **Allow Back Space :** Yes **Show Back Space Count :** Yes

Collage **Processing**